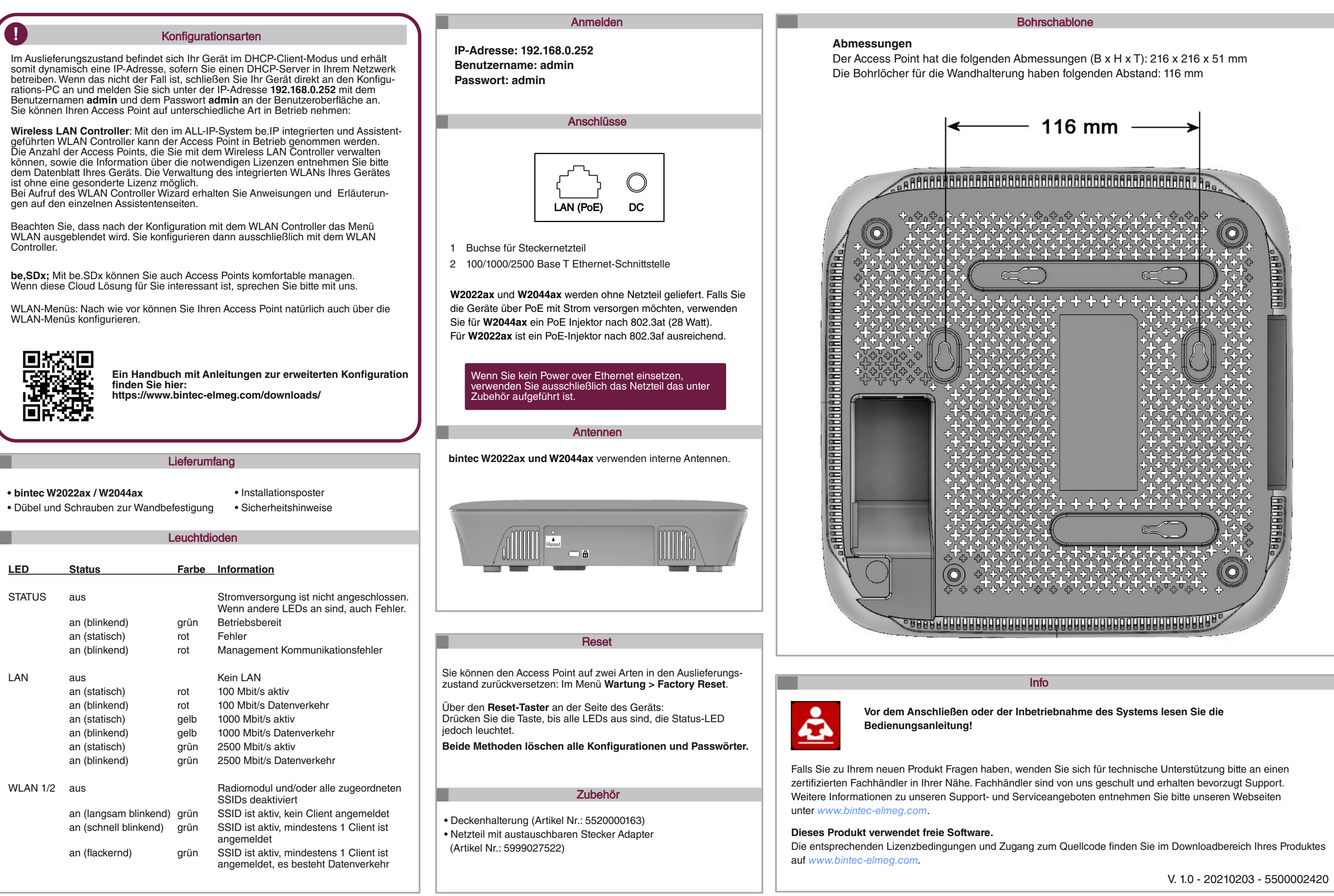

**Exercise Exercise** 

# **Inbetriebnahme bintec W2022ax und W2044ax**

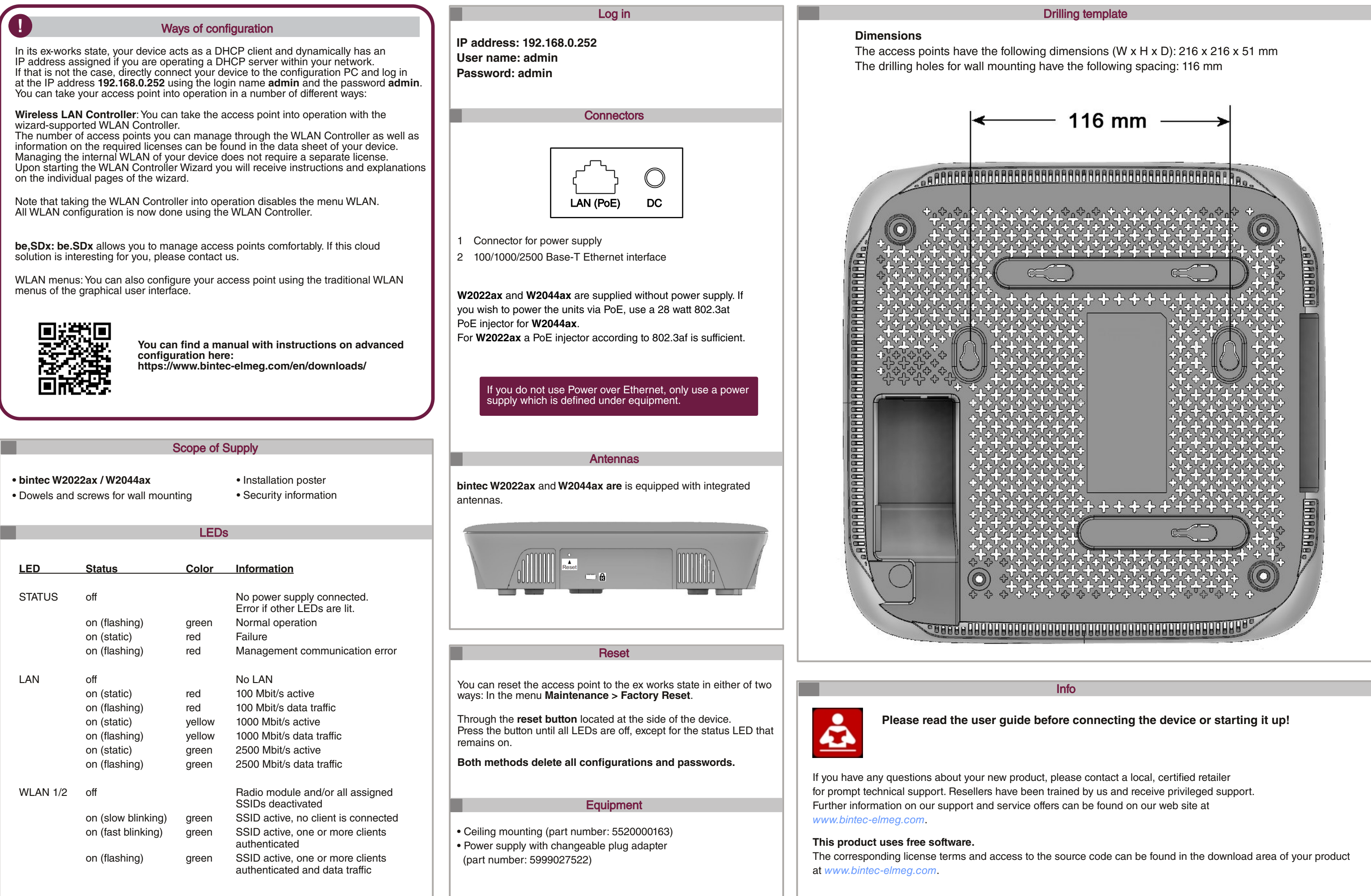

**Exercise Exercise** 

# **Taking bintec W2022ax and W2044ax into operation**